# **HOW TO APPLY**

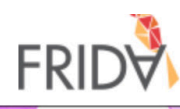

#### C Language V English (US)

#### 1. Choose your language here

Español (Spanish) Français (French - France) Português (Portuguese) Русский язык (Russian) (Arabic) العربية

#### **Welcome to FRIDA**

Young feminist organizing is springing up in all corners of the globe - from Mexico to Morocco to Malaysia - powered by brave women, girls, trans and intersex youth who are creating the change the world needs. FRIDA provides young leaders with the resources they need to amplify their voices and bring attention to their work, and the support, flexibility and network to keep their vision and influence alive. Proposals are due on March 15 and can be sent in any of the 7 FRIDA languages: English, French, Arabic, Russian, Mandarin, Portuguese and Spanish. To read more about the application process and FRIDA eligibility criteria please visit our website! https://apply.youngfeministfund.org

#### **New to the System? Create Your Profile**

**Register Here** 

2. If it's your first time in the platform, register here. If you already registered, you can log in normally

#### **Already registered? Login**

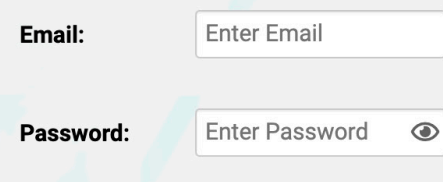

Login

**Forgot Password?** 

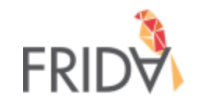

# You have successfully created your profile on FRIDA's **Grants Platform**

You have successfully created your profile on FRIDA's Grants Platform An activation link will be emailed to you. Click here to return to the homepage.

In case you need assistance logging in, please contact us at proposals@youngfeministfund.org

3. After completing registration, you will see this message.

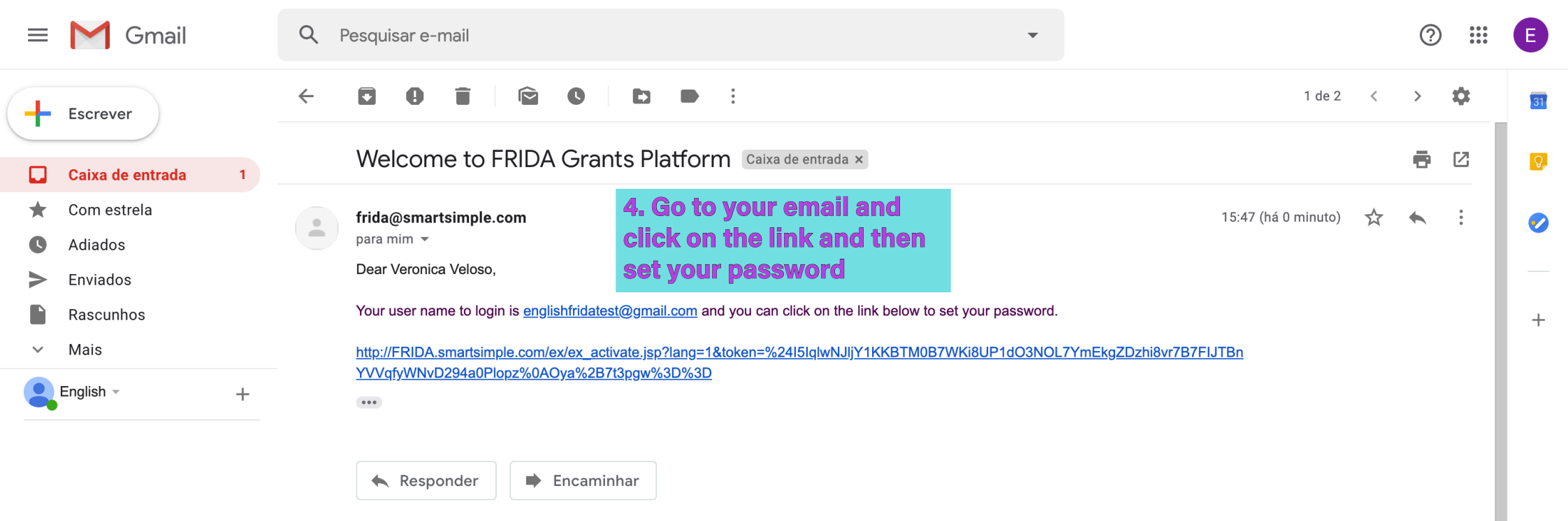

Nenhum bate-papo recente Iniciar um novo

 $\begin{array}{c|c|c|c|c} \hline \bullet & \bullet & \bullet \end{array}$ 

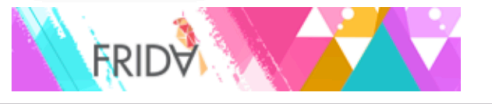

## **Welcome Veronica Veloso!**

If you would like to apply for funding, please click to Funding Opportunity to start your Application. You don't have to submit your application right away, you can work on it, save it and click on Draft Applications to resume. Important: Once you click Submit you will no longer be able to modify your proposal, in case you want to make changes after you submit please contact us at proposals@youngfeministfund.org

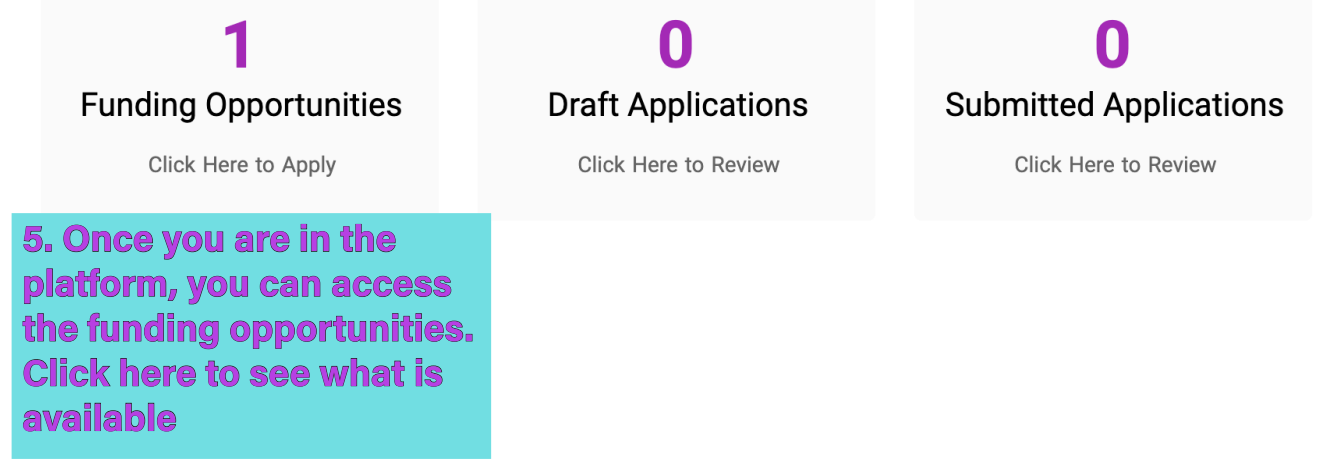

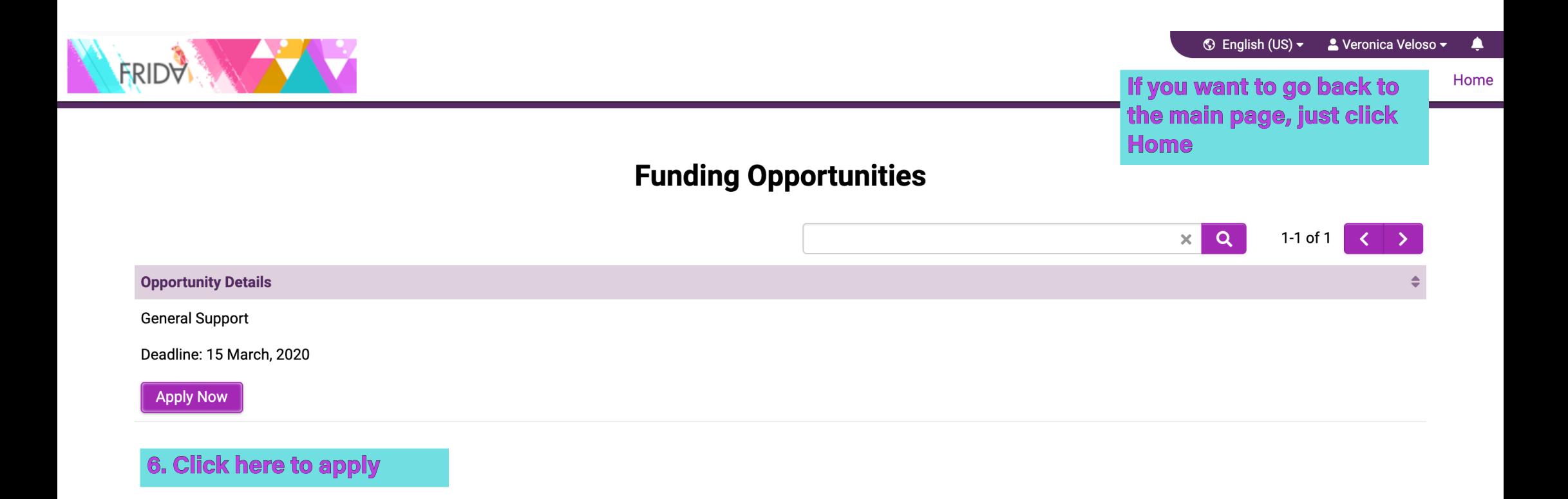

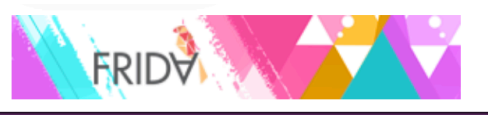

Home

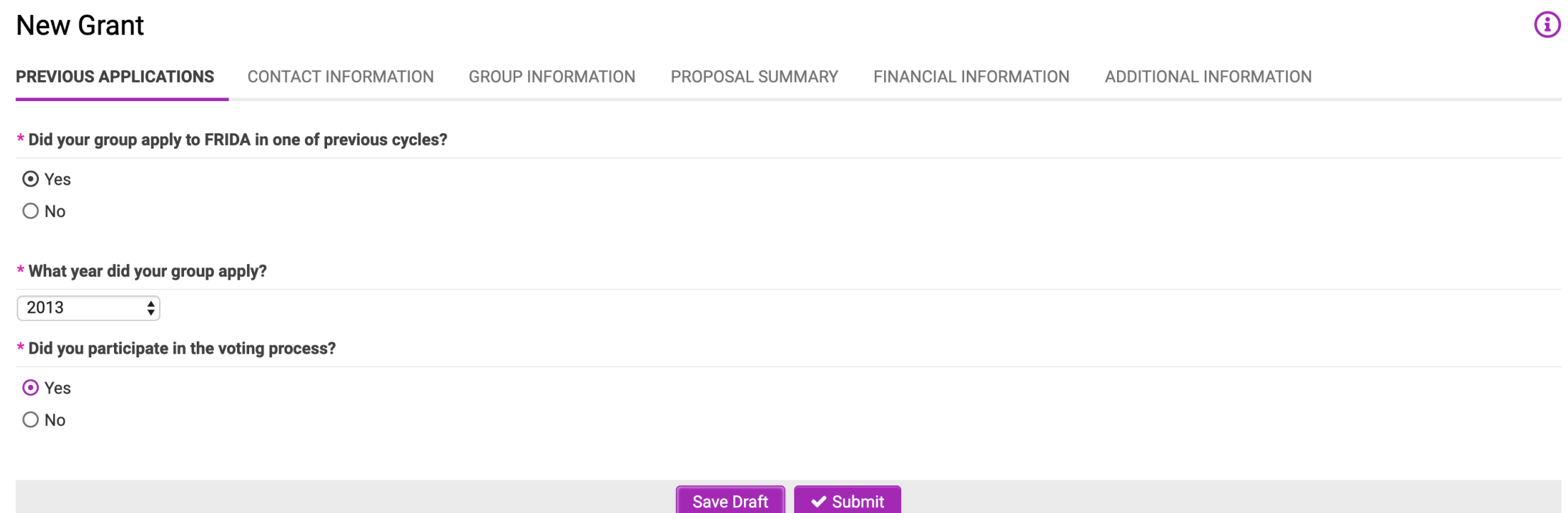

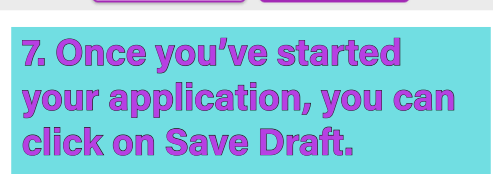

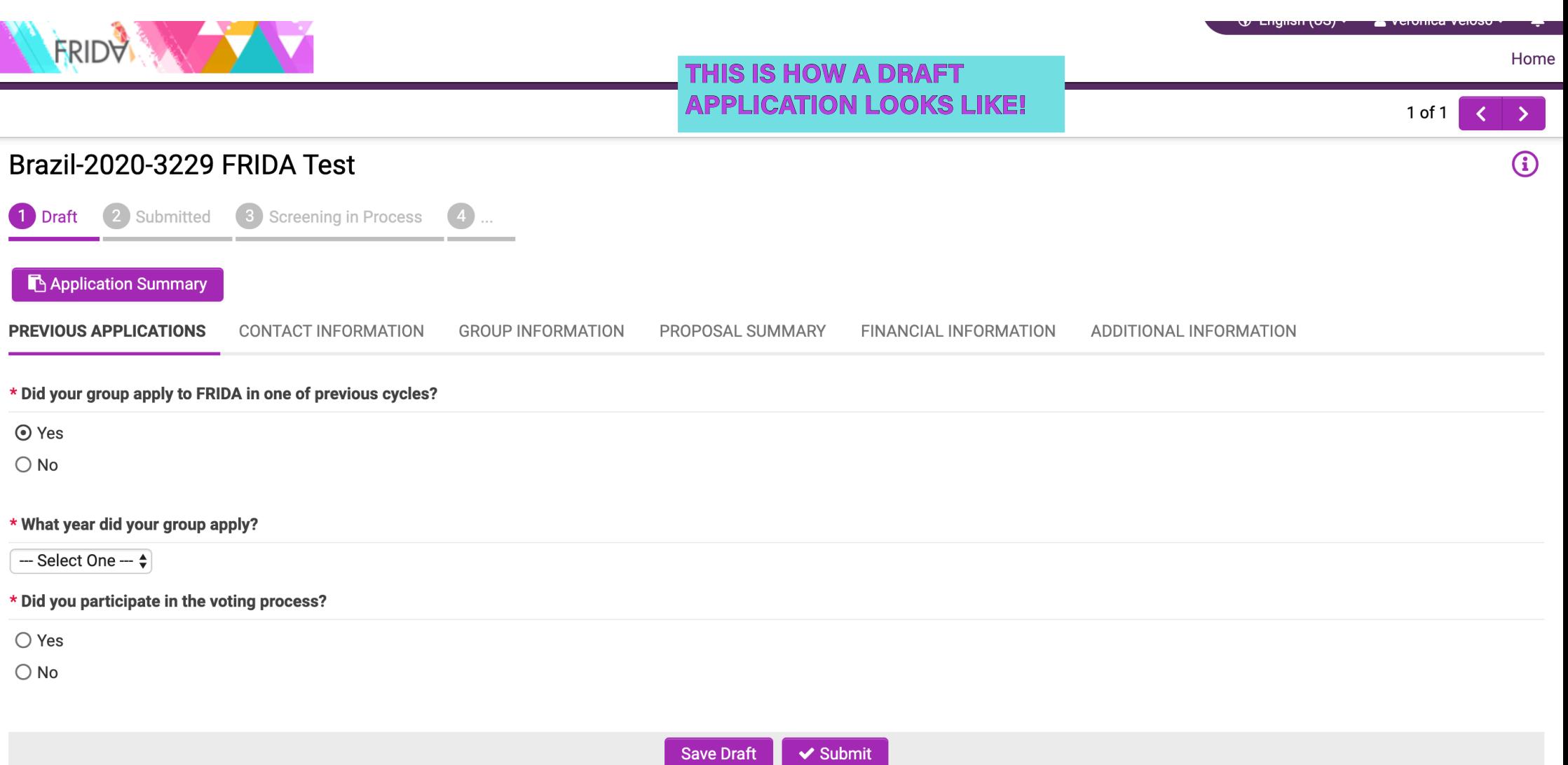

You can click here to go to next session

### **New Grant**

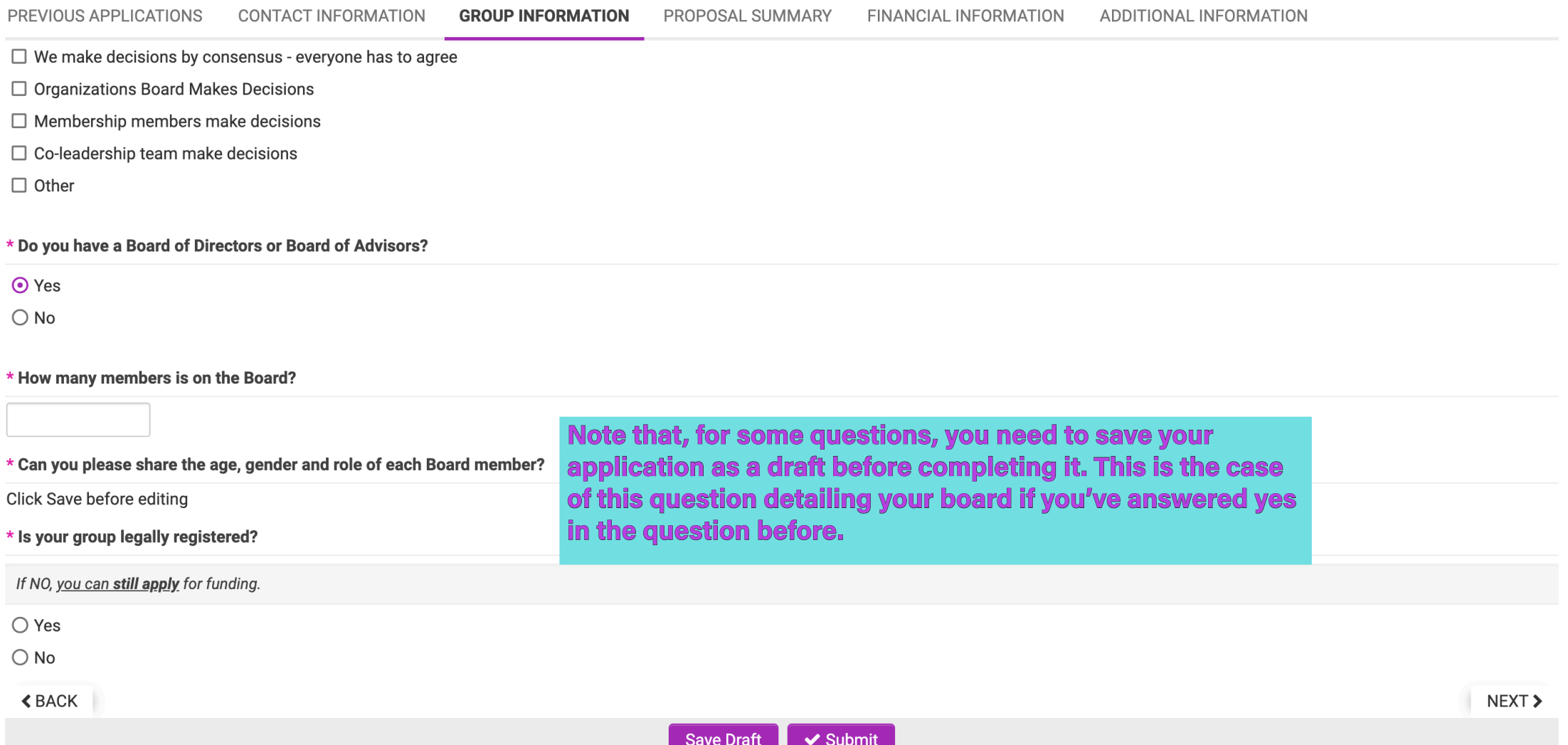

 $\bigodot$ 

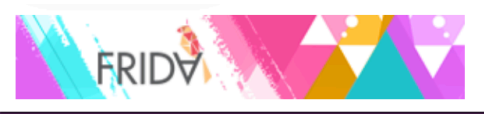

Home

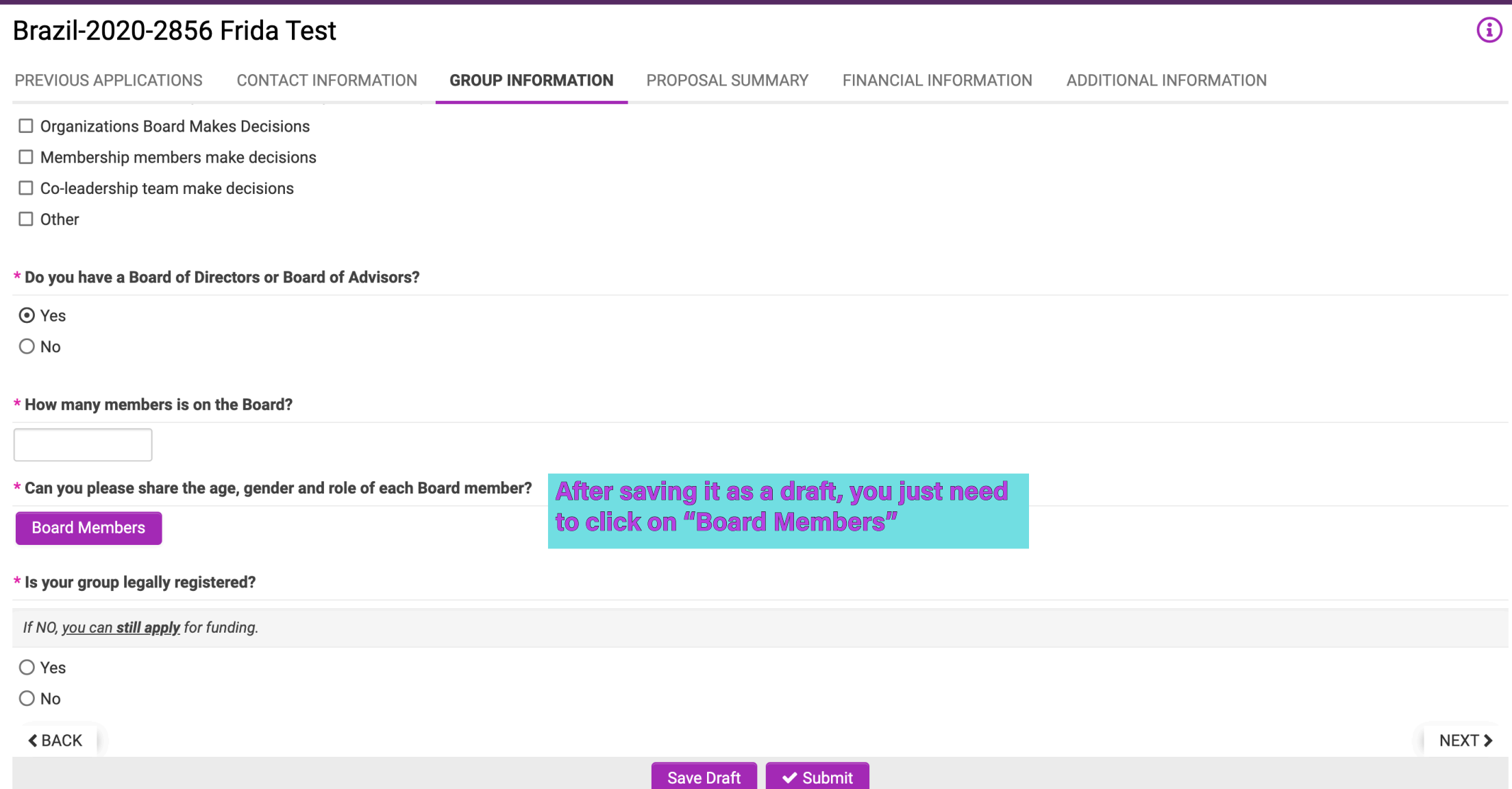

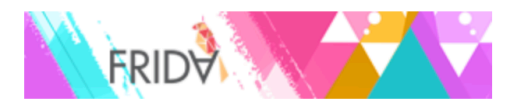

#### **Board Members**

ш

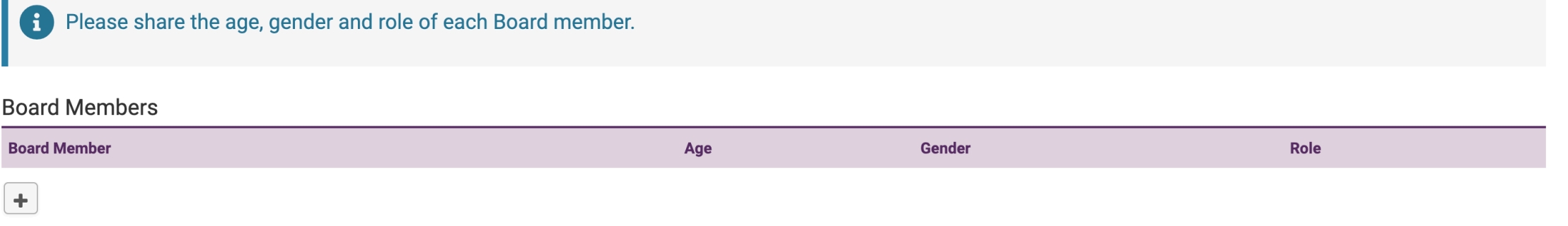

A popup window will open. To add new information, click " +"

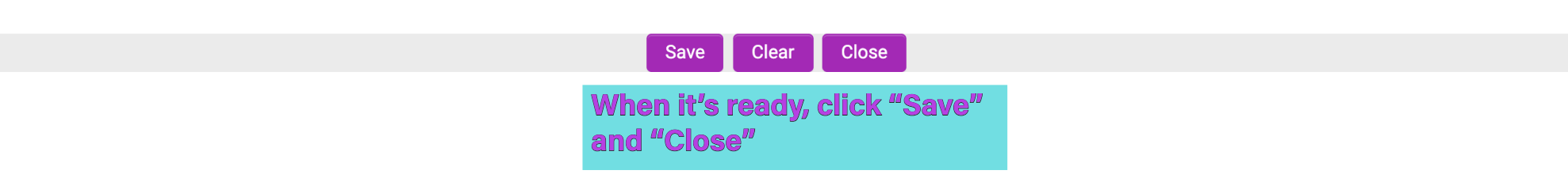

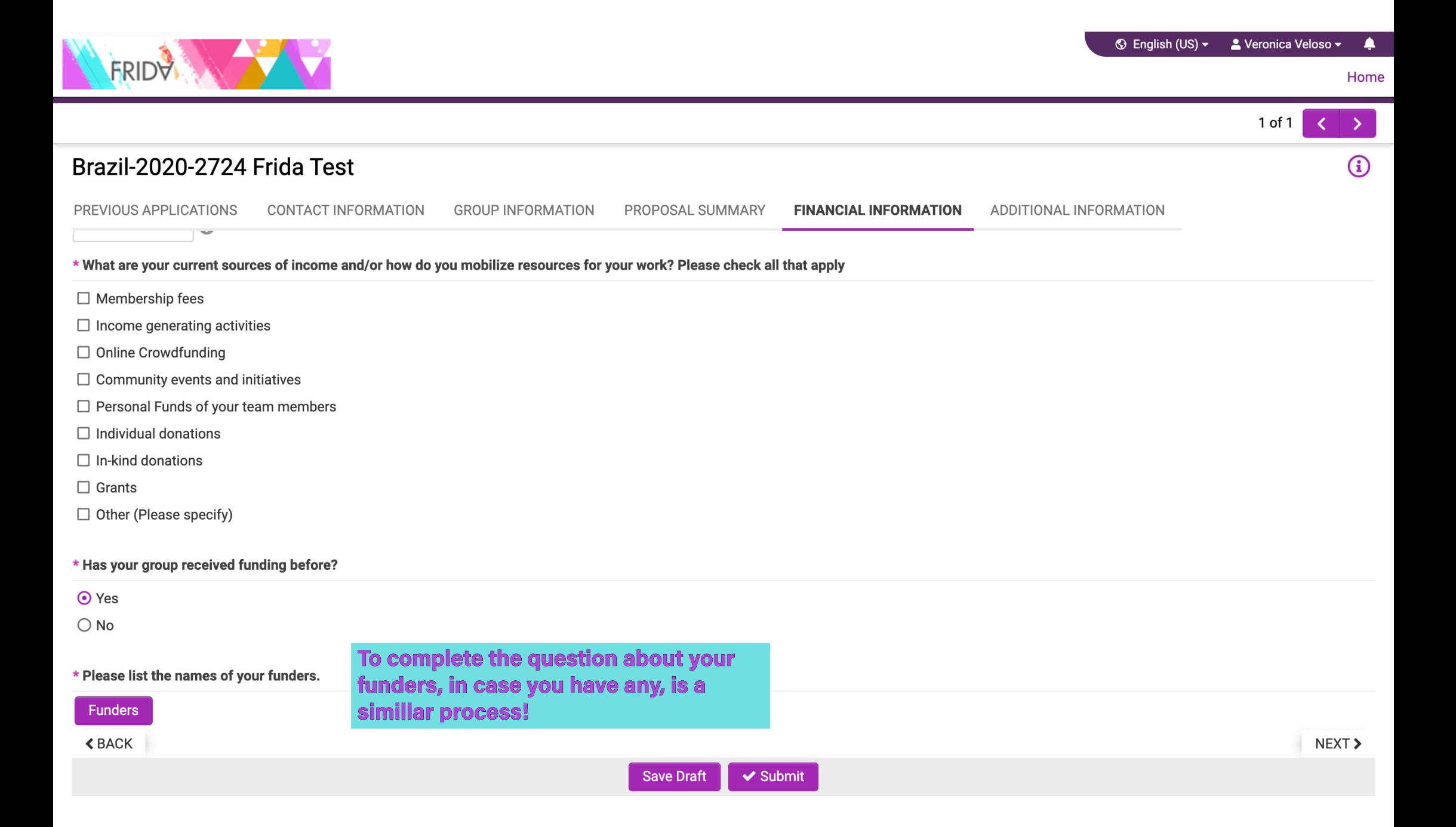

Home

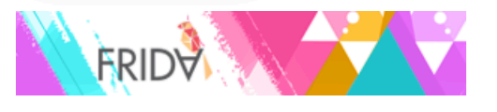

# **Welcome Veronica Veloso!**

If you would like to apply for funding, please click to Funding Opportunity to start your Application. You don't have to submit your application right away, you can work on it, save it and click on Draft Applications to resume. Important: Once you click Submit you will no longer be able to modify your proposal, in case you want to make changes after you submit please contact us at proposals@voungfeministfund.org

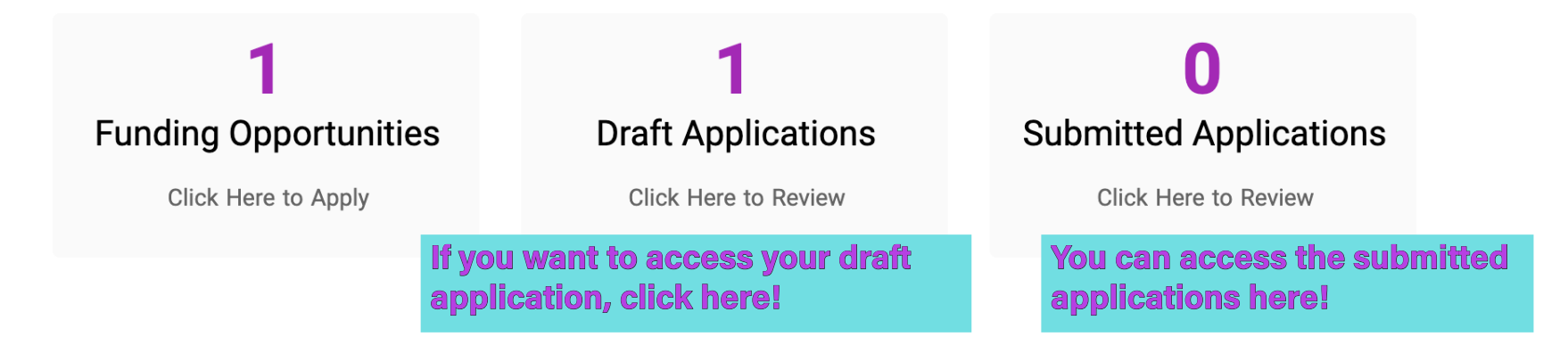

# **Draft Applications**

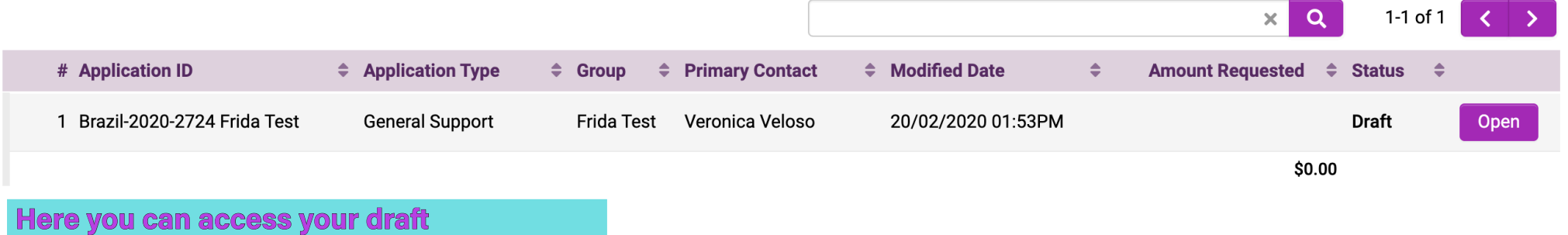

applications. Note that if you click on Funding Opportunity and start another application, you will have more than one draft

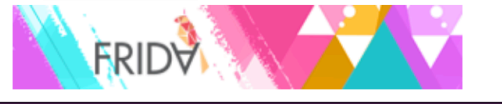

# **WE ARE LOOKING FOWARD TO RECEIVING YOUR APPLICATION!**

IF YOU HAVE QUESTIONS, YOU CAN EMAIL US AT APPLICATIONS@YOUNGFEMINISTFUND.ORG